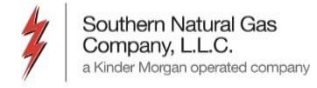

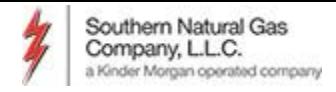

- Customers can subscribe to certain reports that they want to receive routinely
	- Scheduled Quantities
	- Allocations
	- Measurement
- Supports the ability to select when you want to receive reports

– Can also run reports 'ad hoc' as needed

• Supports reporting for Agent relationships

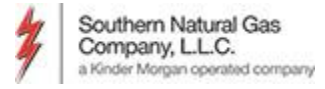

### *Reports*

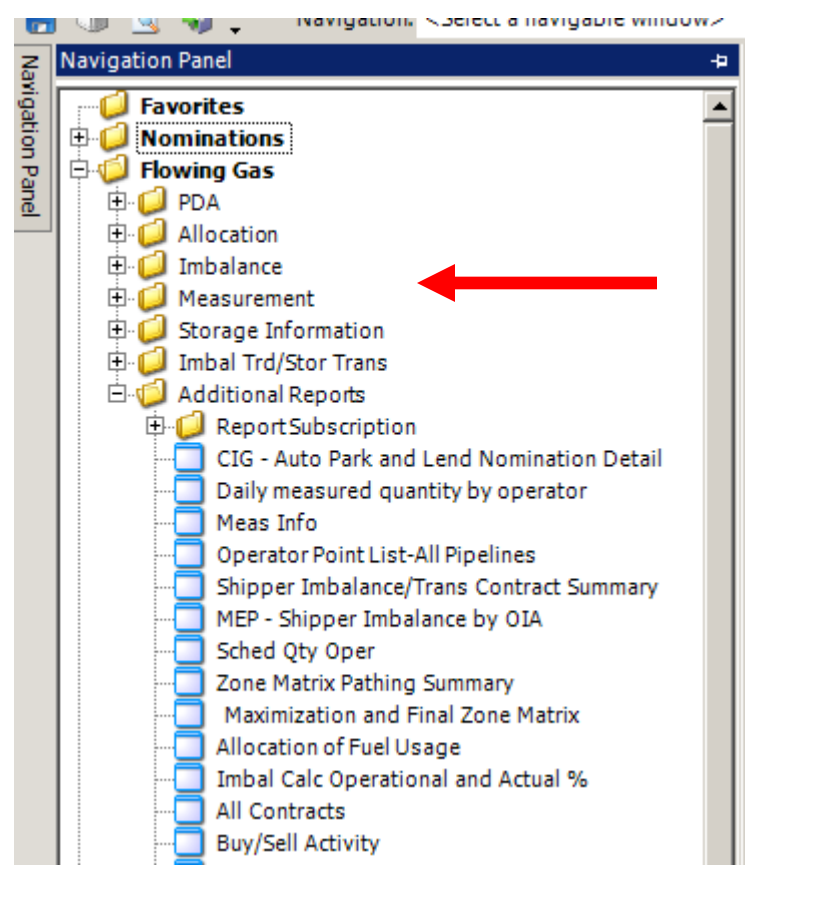

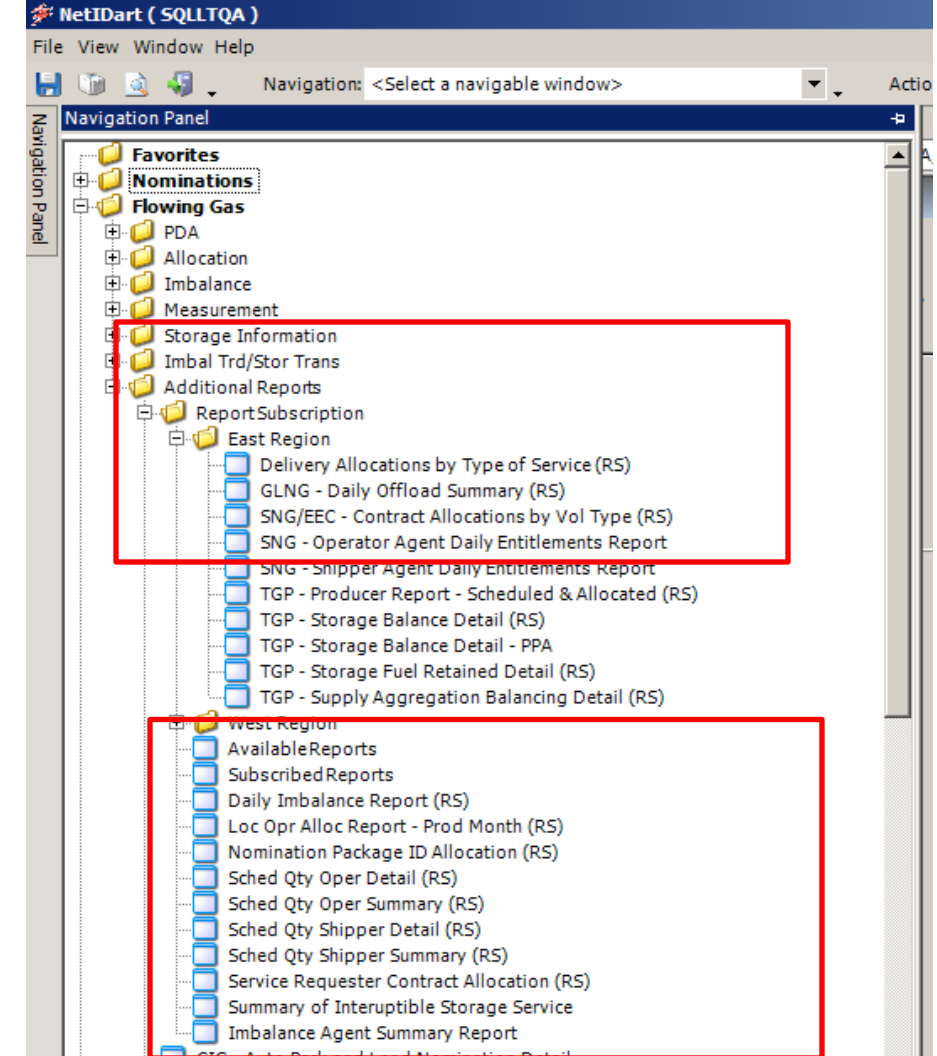

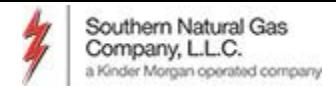

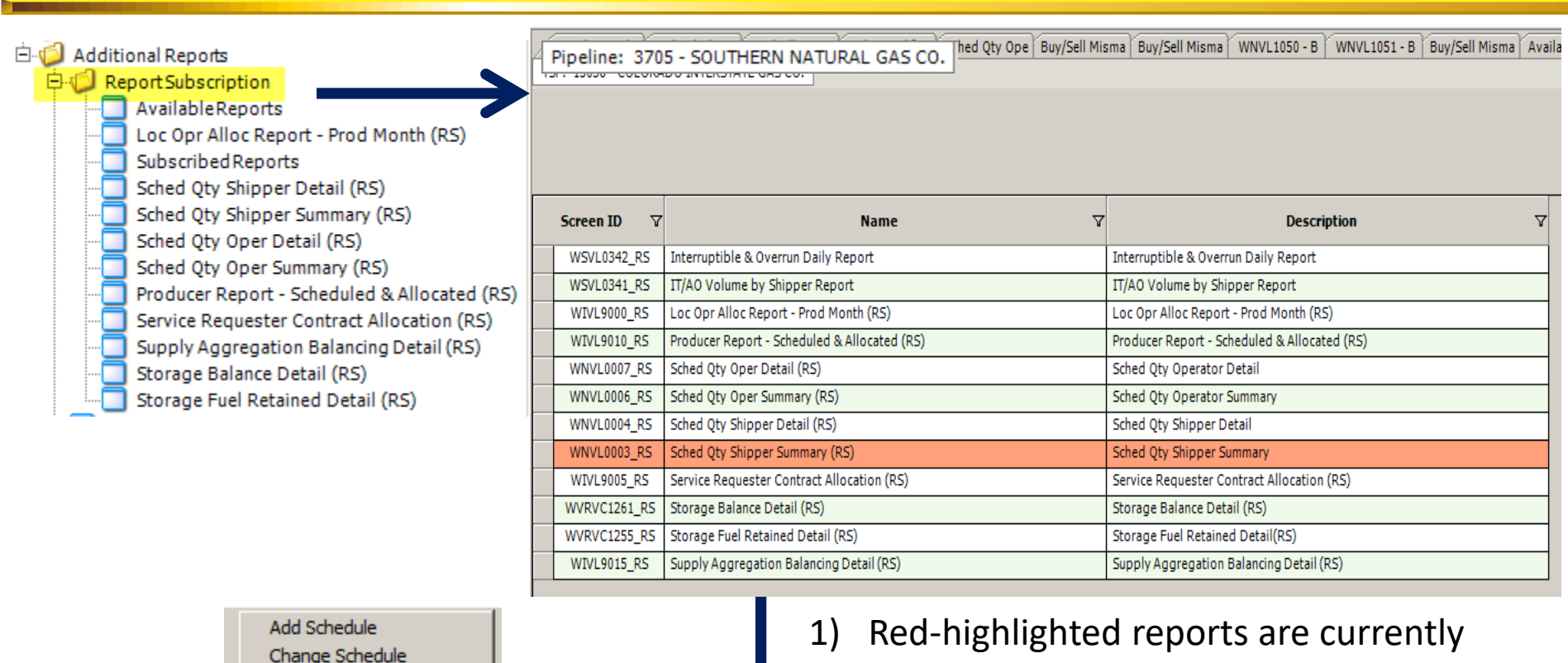

Change Schedule Inquire Schedule Delete Schedule Print Save As

Add to Favorites **Remove from Favorites** 

- subscribed
- 2) Select a new report and right click for more options
- 3) Select "Add Schedule" from pop up window

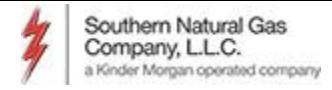

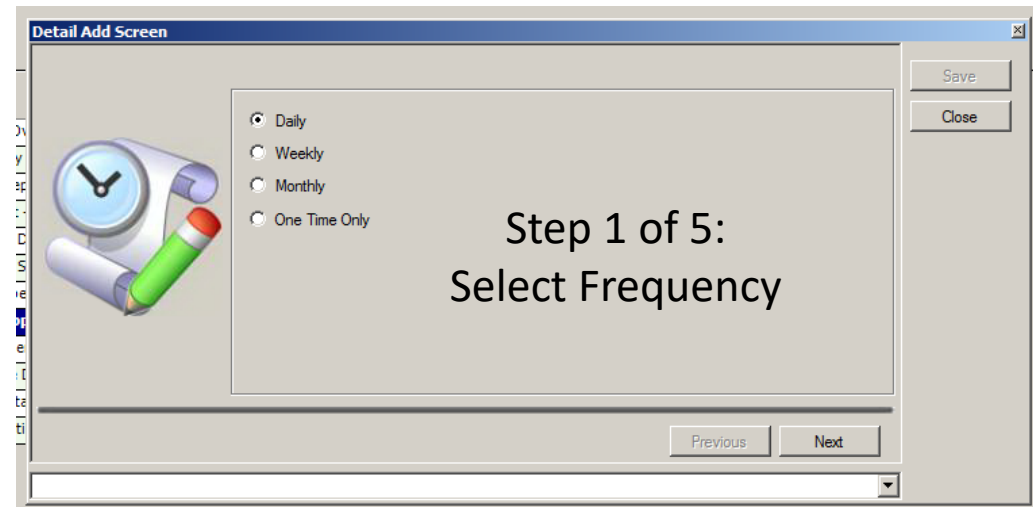

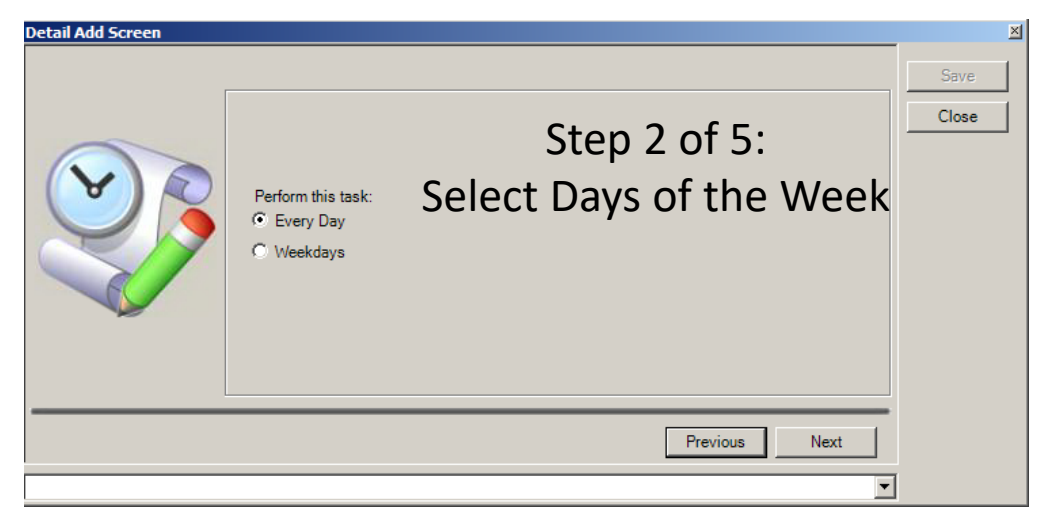

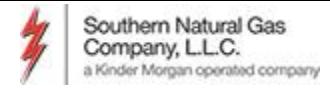

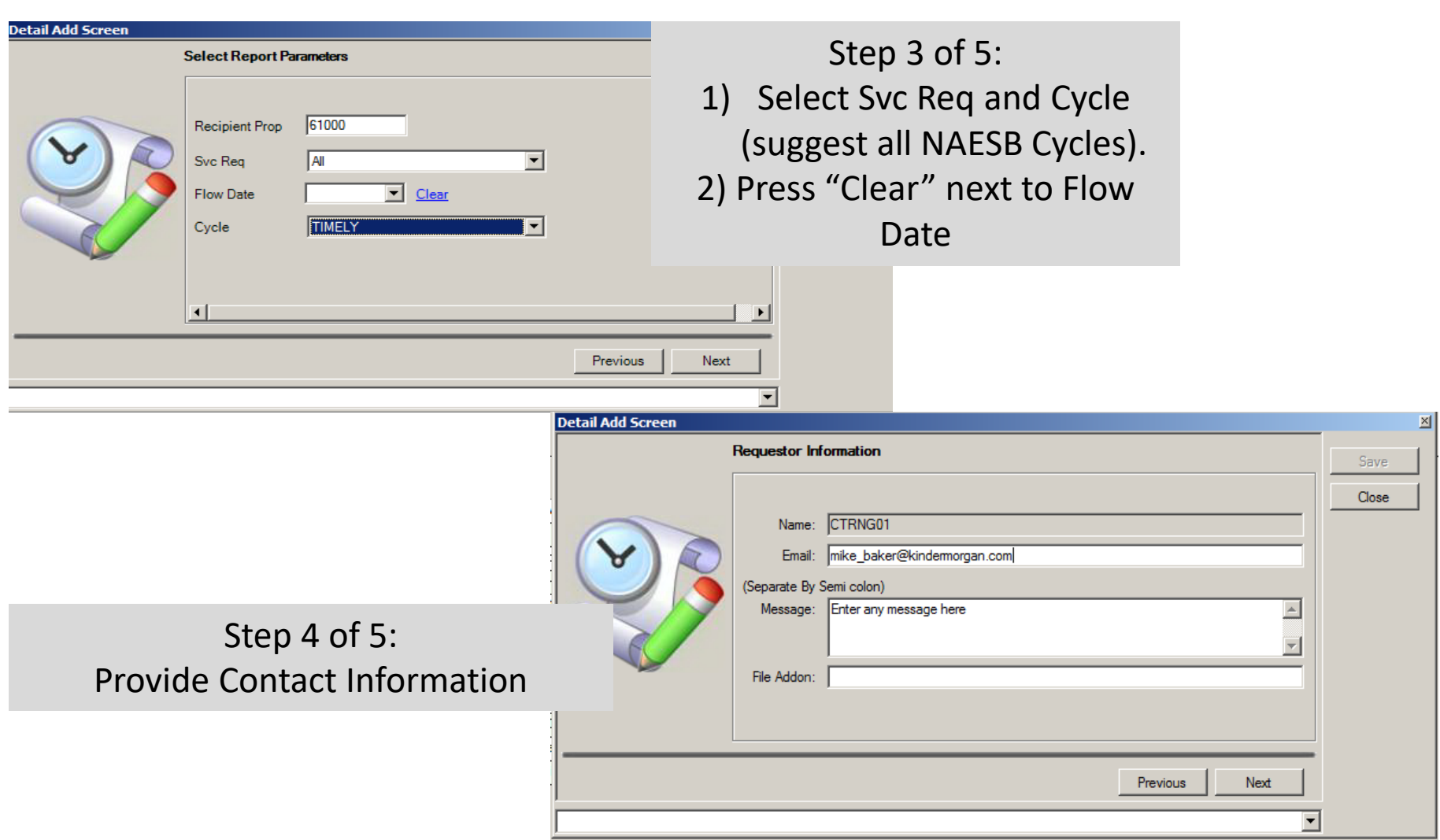

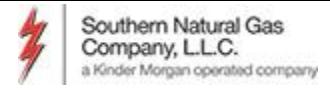

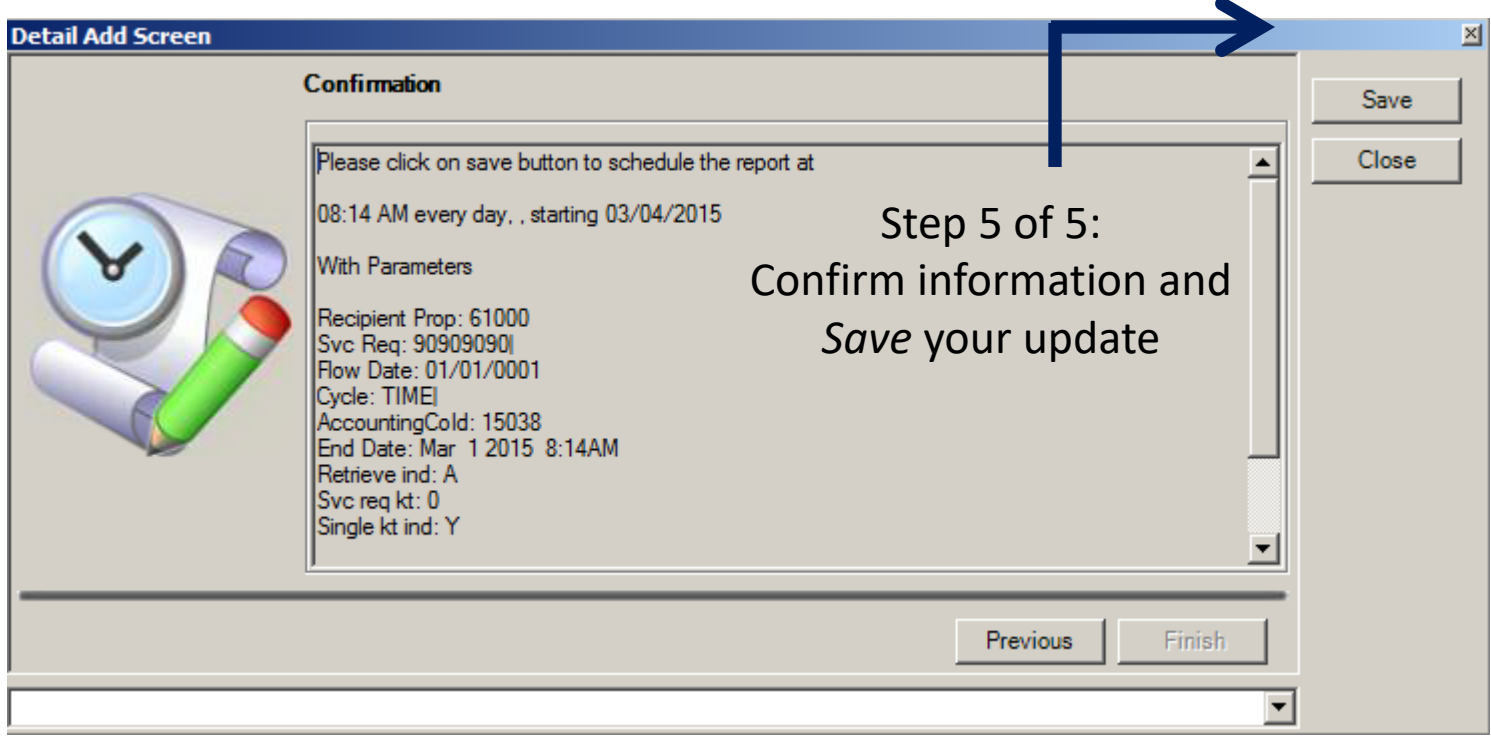